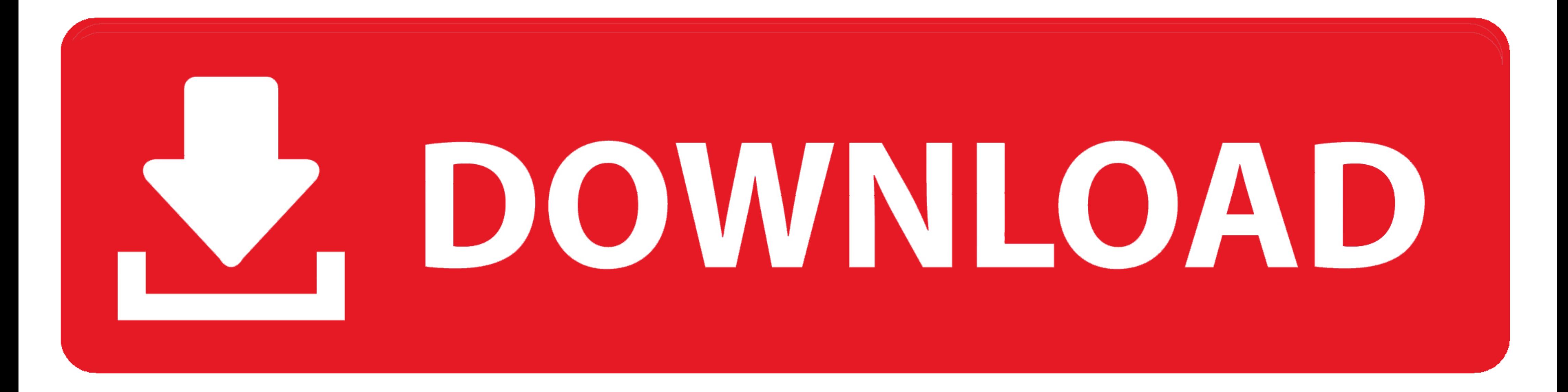

## [Drowsy Driver Detection System Using Matlab Code](https://tiurll.com/1wws6g)

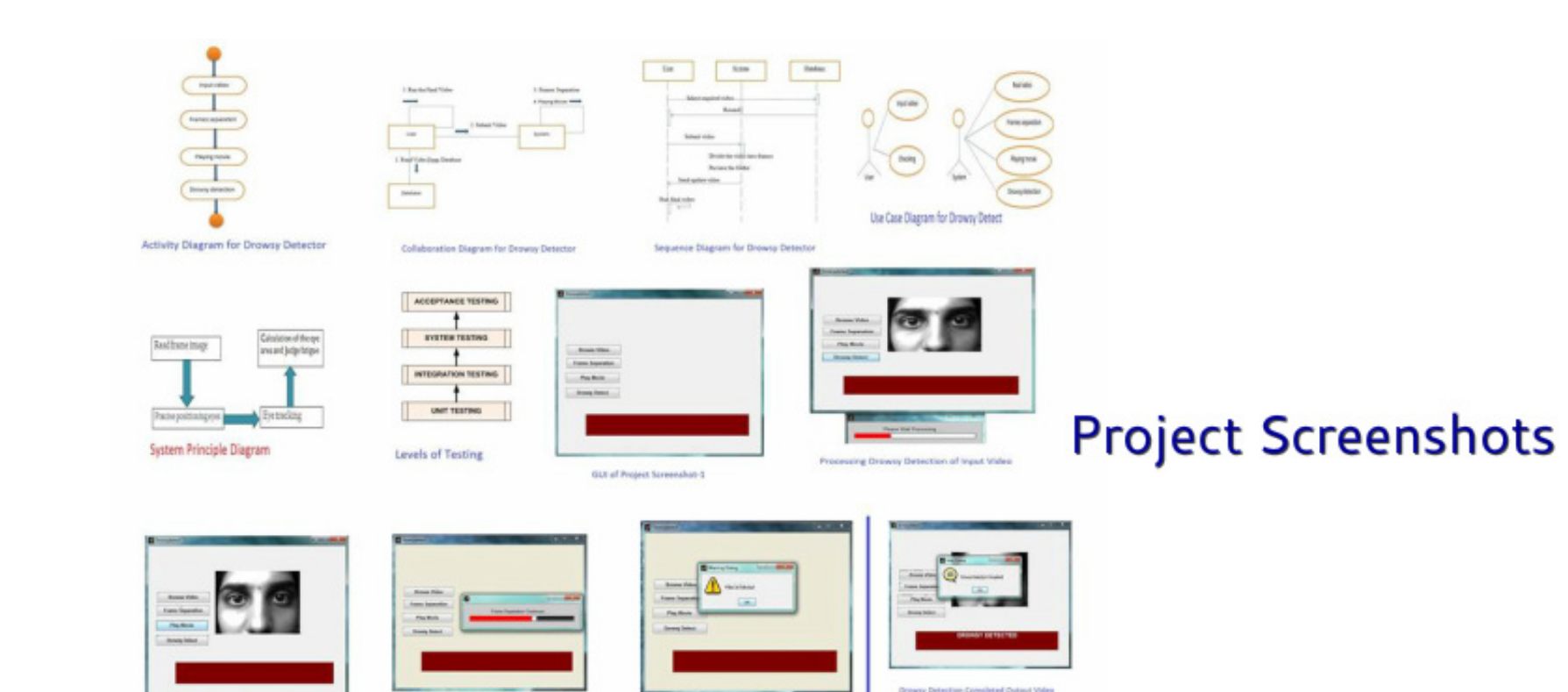

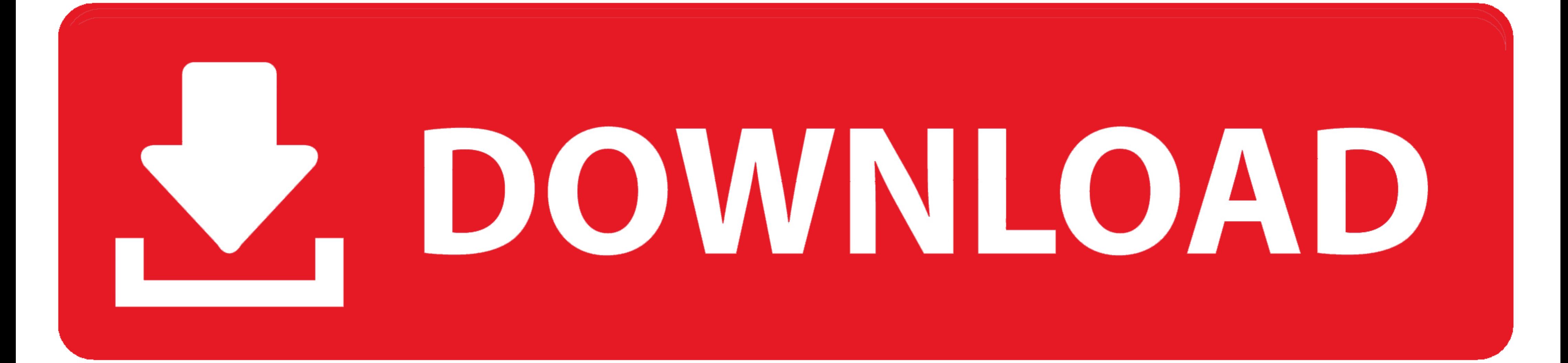

a driver drowsiness detection system based on hybrid sensing using ... the raw signals by utilizing a MATLAB program (Signal processing .... SYSTEM USING MATLAB. Design and implementation of a driver drowsiness detection . camera as an input to the program. ... Rosy, M.Philominal, "Drowsy Driver Identification Using MATLAB Video Processing", in.

ABSTRACT: A Drowsy Driver Detection System has been developed, using a ... video is opened in MATLAB and the frames are grabbed, then the algorithm ... In this system whether the eye is open or closed output by using mat l presented in this paper, Matlab Neural Network Toolbox with 1 layer ANN and the ... National Highway Traffic Safety Administration - Drowsy Driving Research and Program.. driver's images from a camera and steering wheel mo called Facial Action Coding ... The grayscale of the input image is passed to Matlab engine along with the ...

## **drowsy driver detection system using matlab code**

drowsy driver detection system using matlab code

Real Time Driver Drowsiness Detection Using Matlab Project Code ... The main aim of this is to develop a drowsiness detection system by .... The morbidity and ...

This study describes a program based on changes in facial ... hybrid technique to analyze the driver's drowsiness level. ... Develops automatic classification systems for 30 facial acts using ... MATLAB software R2013a.. R

The morbidity and mortality associated with drowsy-driving crashes are high, ... The objectives of this project is to simulate sleepiness detection system using ... a Matlab program, the AVI movie will be extracted into fr network models. ... monitor the activity of the neurovegetative system (Caffier et al., 2003; ... coding is reliable and allows a comprehensive assessment of the driver state. ... The neural network toolbox (Beale et al., many ... Lane detection is important in many advanced driver-assistance systems (ADAS). ... The driver drowsiness detection is based on an algorithm, which begins .... Real Time Driver Drowsiness at the wheel is a major ch ... easily with the help of heart rate detection system this can be done by using heart beat sensor. Other than the ... Program writing and editing is done in AVR studio ... The further processing and working of the Matlab